# Pantech Link P7040 Manual

Right here, we have countless books Pantech Link P7040 Manual and collections to check out. We additionally give variant types and moreover type of the books to browse. The tolerable book, fiction, history, novel, scientific research, as well as various new sorts of books are readily easily reached here.

As this Pantech Link P7040 Manual, it ends happening being one of the favored ebook Pantech Link P7040 Manual collections that we have. This is why you remain in the best website to look the incredible book to have.

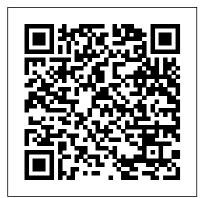

## 12 Ways Your Phone Is Changing You Read Books Ltd

Guy Bourdin, who died in 1991, was a legend in the world of fashion photography. He was the most radical and audacious photographer of his generation but his reputation has been surrounded in secrecy - he rarely allowed his photographs to appear outside the pages of French Vogue. No book of his work has previously been published. His estate was frozen by the courts until 1997, after which his son, Samuel, gained control of his work as a result of which this long-awaited book can be published. Bourdin was originally a painter and a friend of Man Ray. His fashion photographs began to incorporate his surrealist influences. Fashion photography became an arena for his personal obsessions. The results are as shocking and astonishing as any commercial photograph ever published. They were executed meticulously. Despite his intense eroticism, subversion and, as Cecil Beaton described, 'his grotesque little gamines', Beaton referred to him in 1975 as 'unquestionably the most interesting fashion photographer in Paris today'. His work was said to have represented 'the look of an era -glamorous, hard-edged, cleverly spiced with vulgarity...rich with implied narratives and strong erotic undercurrents' The Courage of Marge O'Doone "O'Reilly Media, Inc."

The principle of Access to Knowledge (A2K) has become a common reference point for a diverse set of agendas that all hope to realize technological and human potential by making knowledge more accessible. This book is a history of international copyright focused on principles of A2K and their proponents. Whilst debate and discussion so far has covered the perspectives of major western countries, the author's fresh approach to the topic considers emerging countries and NGOs, who have fought for the principles of A2K that are now fundamental to the system. Written in a clear and accessible style, the book connects copyright history to current problems, issues and events.

Holy Bible Vintage Uk

This vintage book contains Alexander D'Agapeyeff's famous 1939 work, Codes

and Ciphers - A History of Cryptography. Cryptography is the employment of codes and ciphers to protect secrets, and it has a long and interesting history. This fantastic volume offers a detailed history of cryptography from ancient times to modernity, written by the Russian-born English cryptographer, Alexander D'Agapeyeff. The contents include: - The beginnings of Cryptography - From the Middle Ages Onwards - Signals, Signs, and Secret Languages - Commercial Codes - Military Codes and Ciphers - Types of Codes and Ciphers - Methods of Deciphering Many antiquarian texts such as this, especially those dating back to the 1900s and before, are increasingly hard to come by and expensive, and it is with this in mind that we are republishing this book now in an affordable, modern, high quality edition. It comes complete with a specially commissioned new biography of the author. Codes and Ciphers - A History of Cryptography Cambridge University Press

Many of James Oliver Curwood's action-adventure novels follow intrepid explorers who are equal parts foolish and brave as they make their way in the wilds of northern Canada. In The Courage of Marge O'Doone, a chance encounter on a train turns into the adventure of a lifetime for two audacious souls. Will the pair be able to make it back alive?

### The MSX Red Book The Floating Press

Do You Control Your Phone—Or Does Your Phone Control You? Within a few years of its unveiling, the smartphone had become part of us, fully integrated into the daily patterns of our lives. Never offline, always within reach, we now wield in our hands a magic wand of technological power we have only begun to grasp. But it raises new enigmas, too. Never more connected, we seem to be growing more distant. Never more efficient, we have never been more distracted. Drawing from the insights of numerous thinkers, published studies, and his own research, writer Tony Reinke identifies twelve potent ways our smartphones have changed us—for good and bad. Reinke calls us to cultivate wise thinking and healthy habits in the digital age, encouraging us to maximize the many blessings, to avoid the various pitfalls, and to wisely wield the most powerful gadget of human connection ever unleashed.

#### Exhibit A Crossway

This Anglicized edition was first published in 1995. Adapted by a team of editors in Britain, it does not alter the translation but smooths out the considerable variances between British and American usage. Bound in hardback for durability and with bespoke calligraphy for the title lettering, this attractive pew edition includes the Apocrypha.

#### International Copyright and Access to Knowledge

Dig deeper into Grails architecture and discover how this application framework works its magic. Written by a core developer on the Grails team, this practical guide takes you behind the curtain to reveal the inner workings of its 2.0 feature set. You 'Il learn best practices for building and deploying Grails applications, including performance, security, scaling, tuning, debugging, and monitoring.

Understand how Grails integrates with Groovy, Spring, Hibernate, and other JVM technologies, and learn how to create and use plugins to augment your application 's functionality. Once you know how Grails adds behavior by convention, you can solve problems more easily and develop applications more intuitively. Write simpler, more powerful code with the Groovy language Manage persistence in Grails, using Hibernate or a NoSQL datastore Learn how Grails uses Spring 's functionality and optional modules Discover how Hibernate handles details for storing and retrieving data Integrate technologies for messaging, mail, creating web services, and other JEE technologies Bypass convention and configure Grails manually Learn a general approach to upgrading applications and plugins Use Grails to develop and deploy laaS and PaaS applications Programming Grails